# Determinación del coeficiente de rozamiento estático usando **phyphox**

Laboratorio 1 2do Cuatrimestre 2021

## **Montaje experimental**

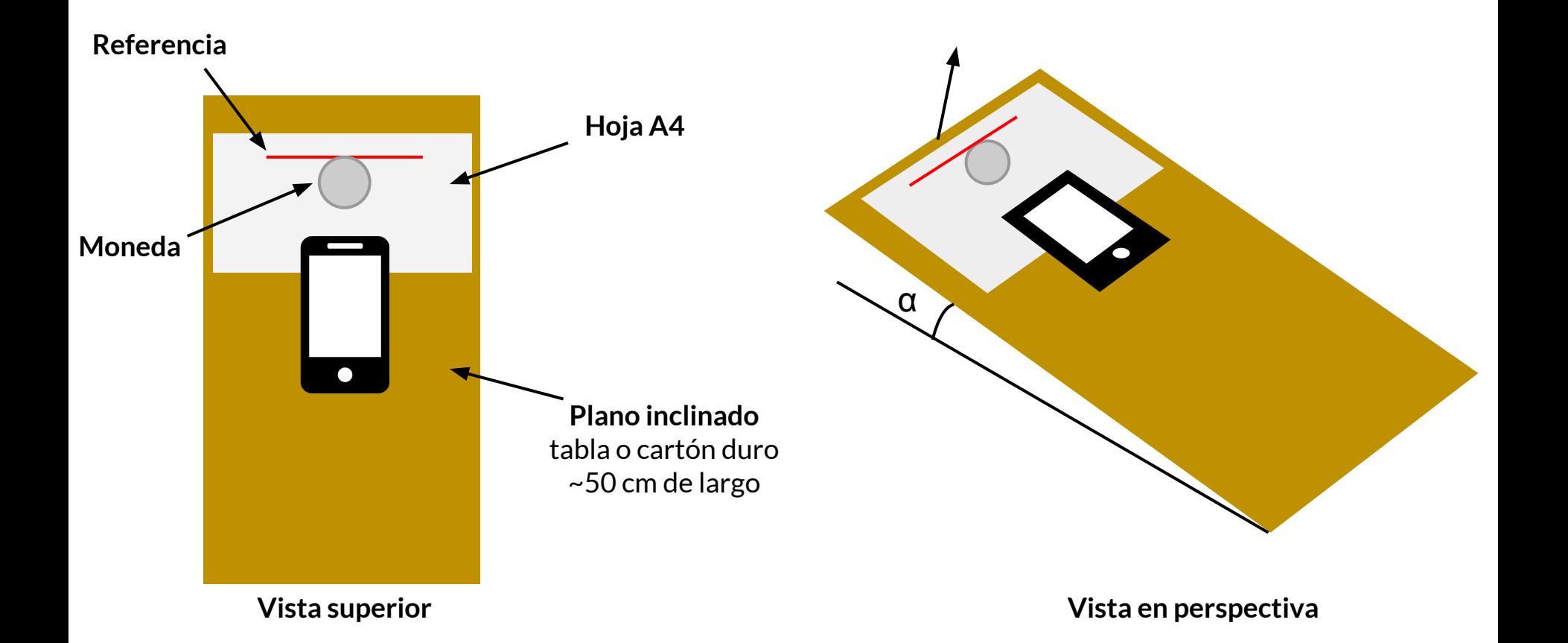

## **phyphox**: interfaz y cómo utilizarlo

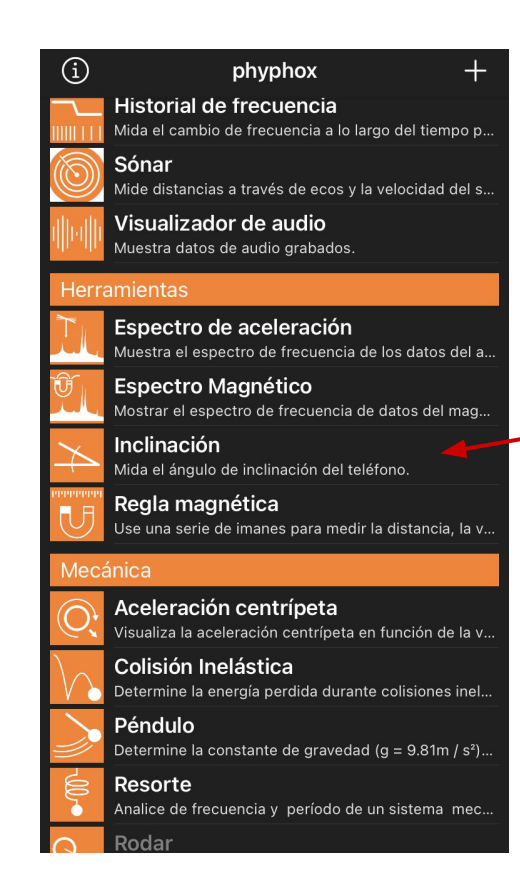

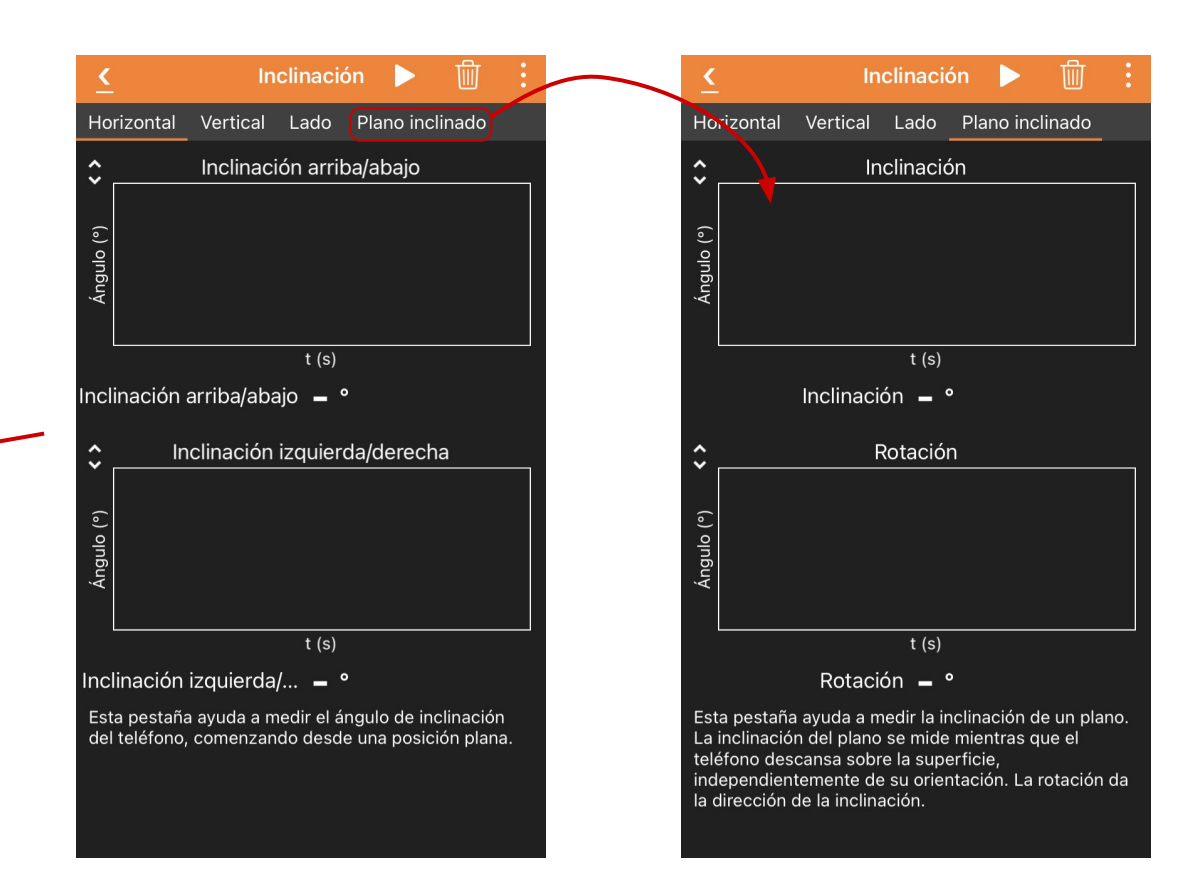

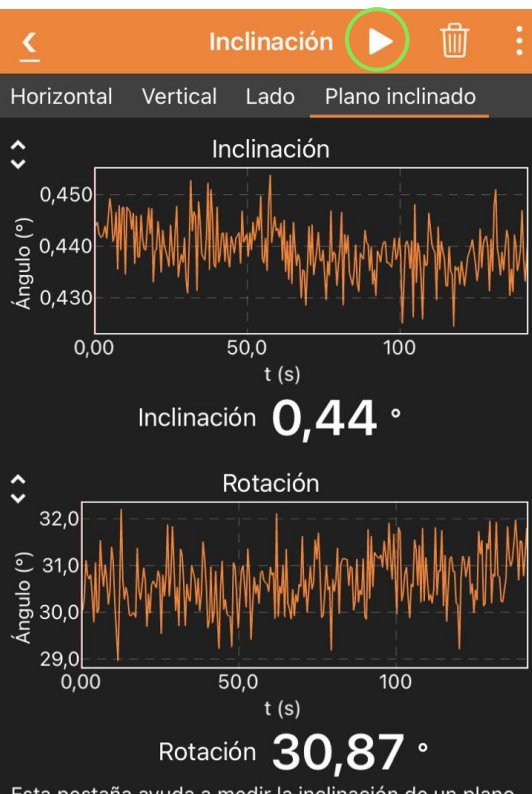

Esta pestaña ayuda a medir la inclinación de un plano. La inclinación del plano se mide mientras que el teléfono descansa sobre la superficie, independientemente de su orientación. La rotación da la dirección de la inclinación.

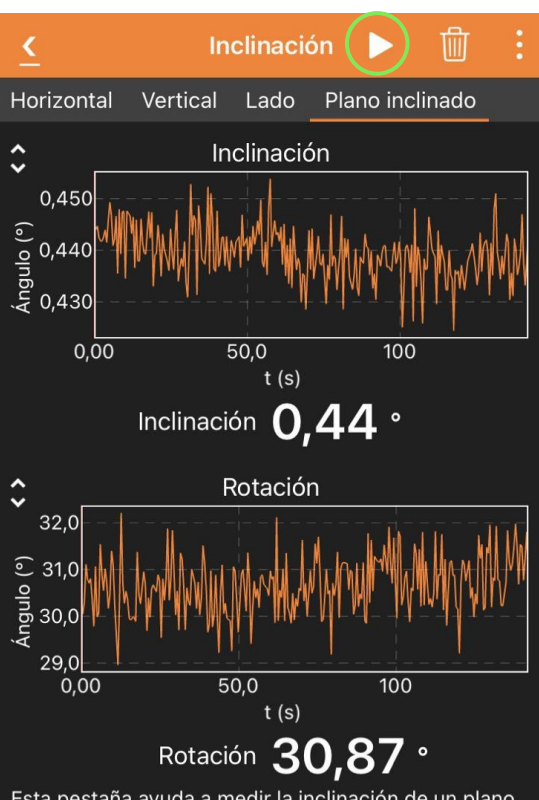

Esta pestaña ayuda a medir la inclinación de un plano. La inclinación del plano se mide mientras que el teléfono descansa sobre la superficie, independientemente de su orientación. La rotación da la dirección de la inclinación.

- ¿Cuál es la frecuencia de adquisición de datos? (i.e., cuánto tiempo transcurre entre una medición y la siguiente)

 $\rightarrow$  Qué tan rápido puede detectar cambios de inclinación.

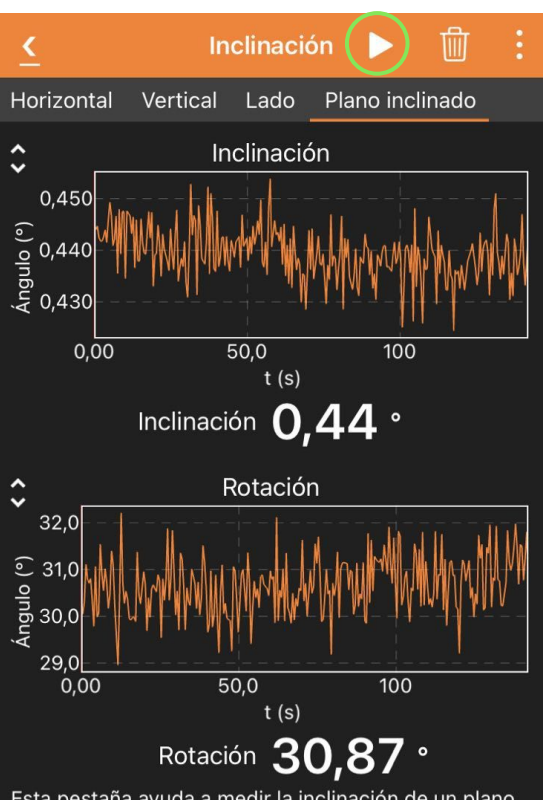

Esta pestaña ayuda a medir la inclinación de un plano. La inclinación del plano se mide mientras que el teléfono descansa sobre la superficie, independientemente de su orientación. La rotación da la dirección de la inclinación.

- ¿Cuál es la frecuencia de adquisición de datos? (i.e., cuánto tiempo transcurre entre una medición y la siguiente)  $\rightarrow$  Qué tan rápido puede detectar cambios de inclinación.
- ¿Resolución? Si se deja el celular descansando sobre una superficie ¿se mide siempre el mismo ángulo?

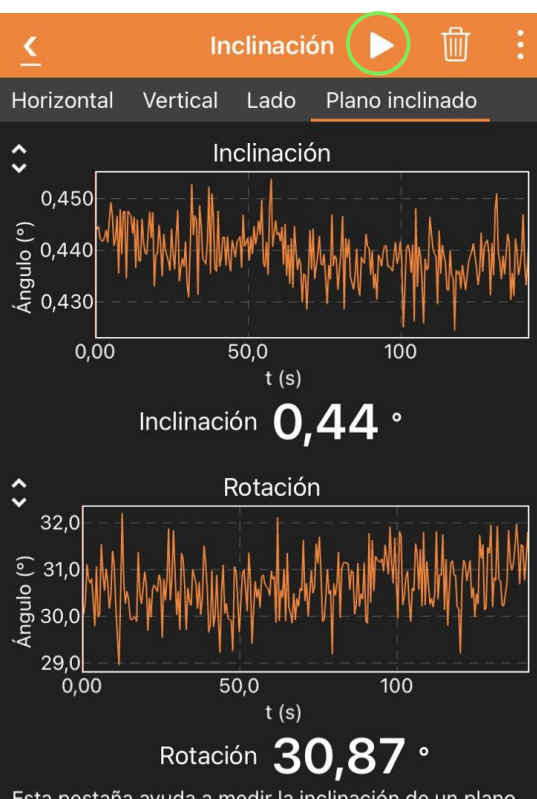

Esta pestaña ayuda a medir la inclinación de un plano. La inclinación del plano se mide mientras que el teléfono descansa sobre la superficie, independientemente de su orientación. La rotación da la dirección de la inclinación.

- ¿Cuál es la frecuencia de adquisición de datos? (i.e., cuánto tiempo transcurre entre una medición y la siguiente)  $\rightarrow$  Qué tan rápido puede detectar cambios de inclinación.
- ¿Resolución? Si se deja el celular descansando sobre una superficie ¿se mide siempre el mismo ángulo?

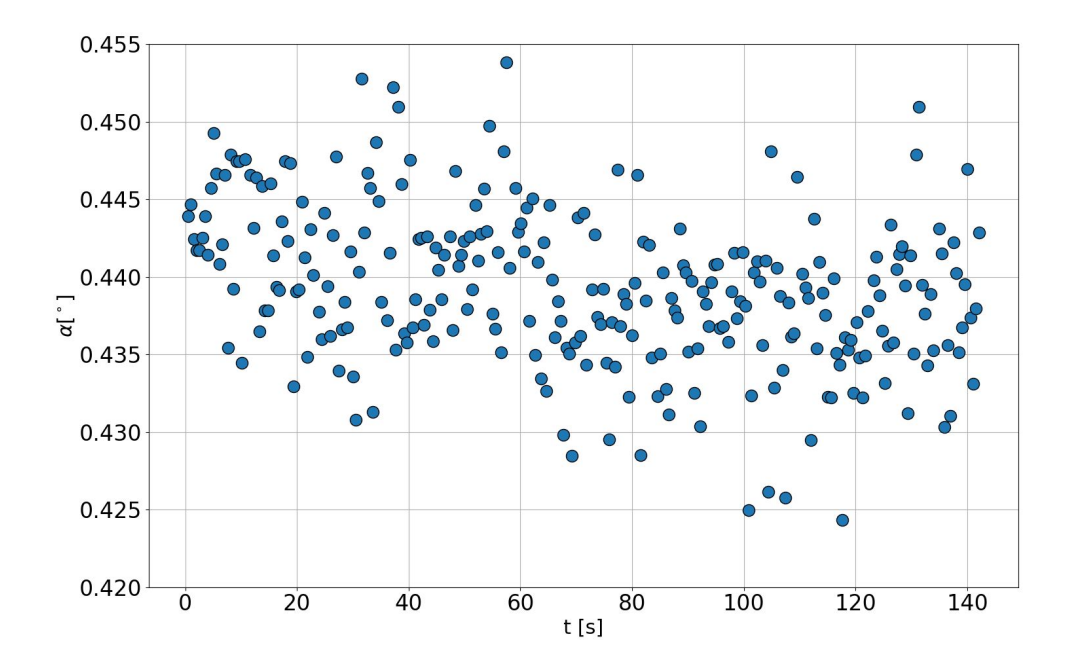

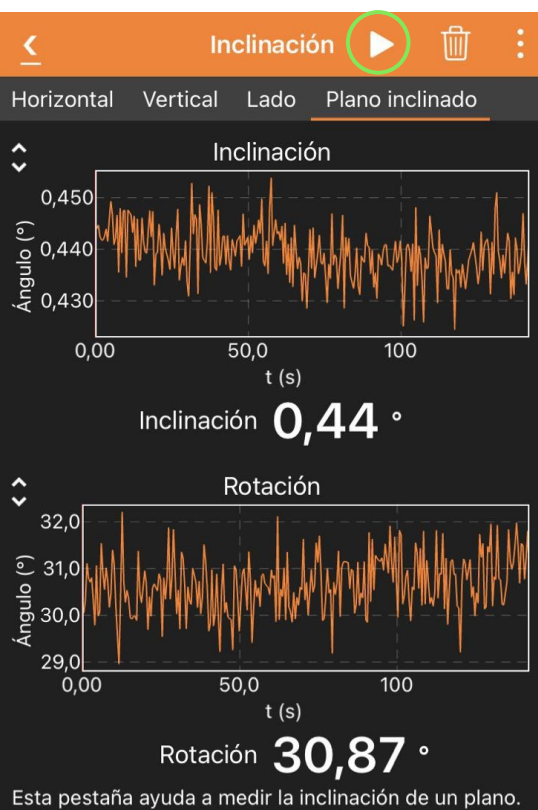

La inclinación del plano se mide mientras que el teléfono descansa sobre la superficie, independientemente de su orientación. La rotación da la dirección de la inclinación.

- ¿Cuál es la frecuencia de adquisición de datos? (i.e., cuánto tiempo transcurre entre una medición y la siguiente)  $\rightarrow$  Qué tan rápido puede detectar cambios de inclinación.
- ¿Resolución? Si se deja el celular descansando sobre una superficie ¿se mide siempre el mismo ángulo?

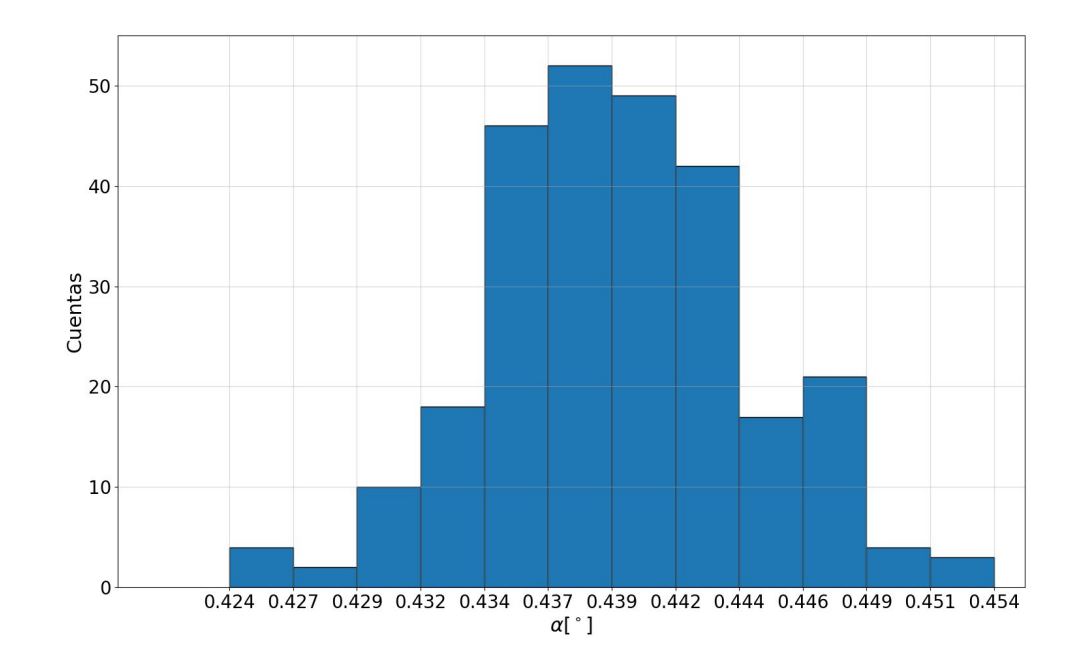

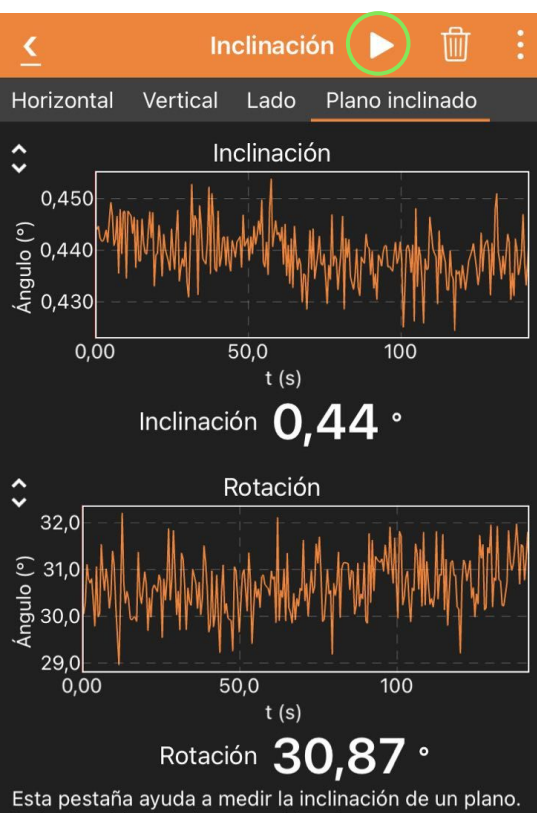

La inclinación del plano se mide mientras que el teléfono descansa sobre la superficie, independientemente de su orientación. La rotación da la dirección de la inclinación.

- ¿Cuál es la frecuencia de adquisición de datos? (i.e., cuánto tiempo transcurre entre una medición y la siguiente)  $\rightarrow$  Qué tan rápido puede detectar cambios de inclinación.
- ¿Resolución? Si se deja el celular descansando sobre una superficie ¿se mide siempre el mismo ángulo?

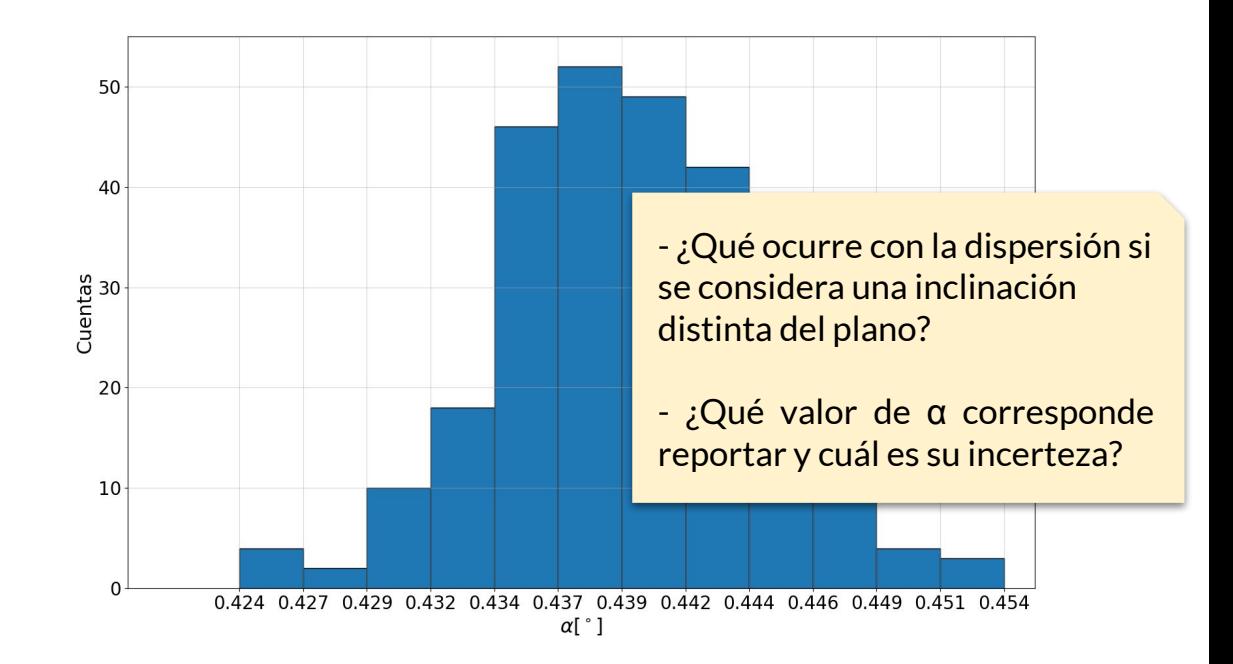

#### **Exportar datos y visualizarlos en Python**

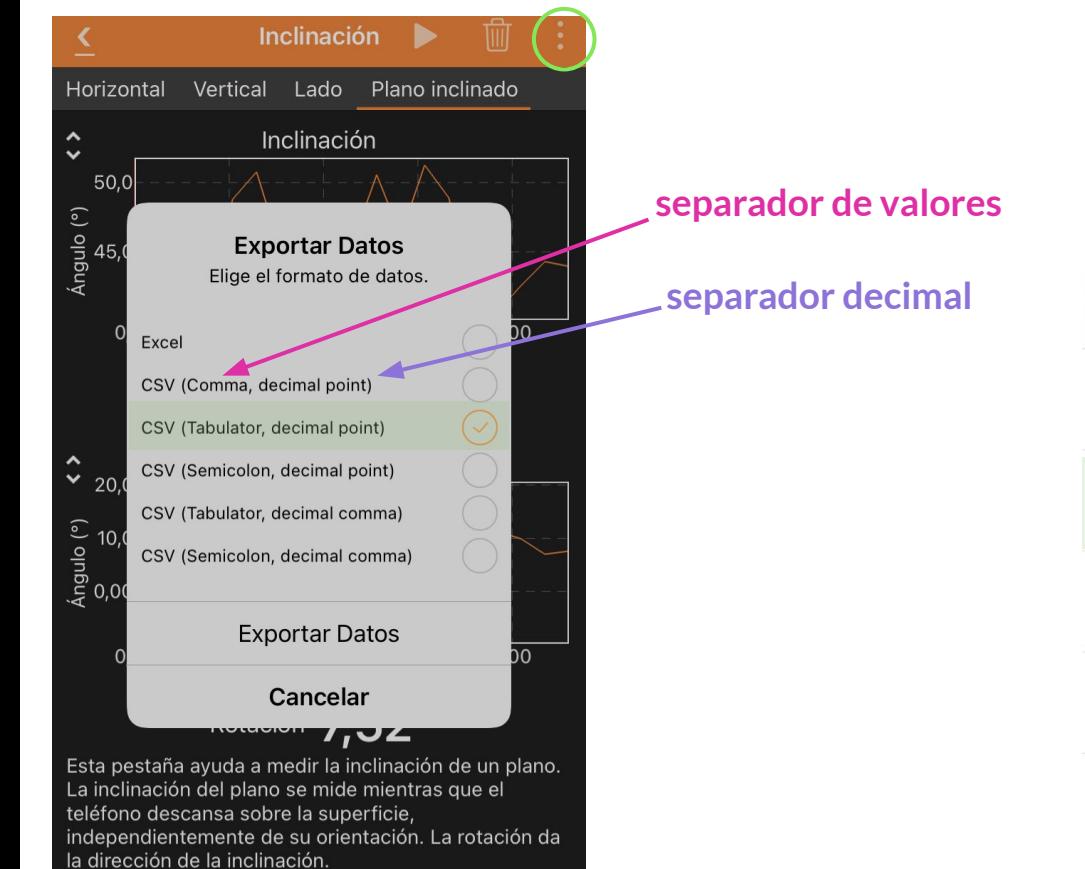

#### **Contenidos del .zip de cada medición**

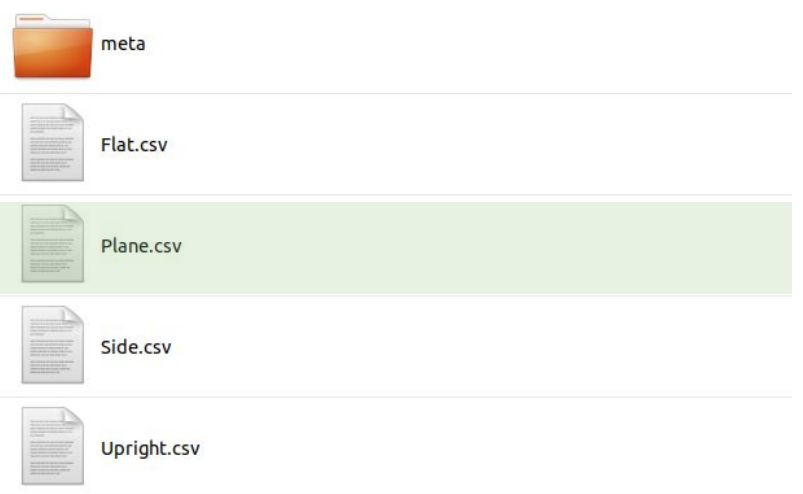

## **Exportar datos y visualizarlos en Python**

**Contenidos de 'Plane.csv'**

"t (s)" "Inclination (deg)" "Rotation (deg)" 5.189491666E-1 1.758734462E0 5.173528549E0 1.028226167E0 1.757445067E0 5.277942186E0 1.537511458E0 1.758237465E0 5.062351255E0 2.046789458E0 1.758940506E0 5.227349802E0 2.556120458E0 1.758126364E0 5.346972534E0 3.065397458E0 1.756894187E0 5.144986792E0 3.574661667E0 1.759451631E0 5.039029539E0 4.083939667E0 1.758960972E0 4.945327814E0 4.593243167E0 1.755516778E0 4.947333964E0 5.102521167E0 1.754905827E0 5.225507744E0 5.611856292E0 1.765007571E0 5.022303640E0 6.121133292E0 1.760656844E0 5.492956620E0 6.630384667E0 1.754600500E0 5.189309496E0 7.139662667E0 1.754513250E0 4.872978764E0 7.648960833E0 1.760168951E0 5.291529823E0 8.158268833E0 1.758918640E0 4.856192061E0

**primera línea de encabezados**

#### **Exportar datos y visualizarlos en Python**

```
import numpy as np
archivo = 'Plane.csv'
data = np.loadtxt(archivo, skiprows=1) # con skiprows=1, se indica que *no* lea la 
                                         # primera fila del archivo.
t = data[:, 0]alpha = data[:,1] # ángulo de inclinación en grados!
```
# Transformo los grados a radianes alpha  $=$  alpha\*np.pi/180

## **Frecuencia de adquisición de datos**

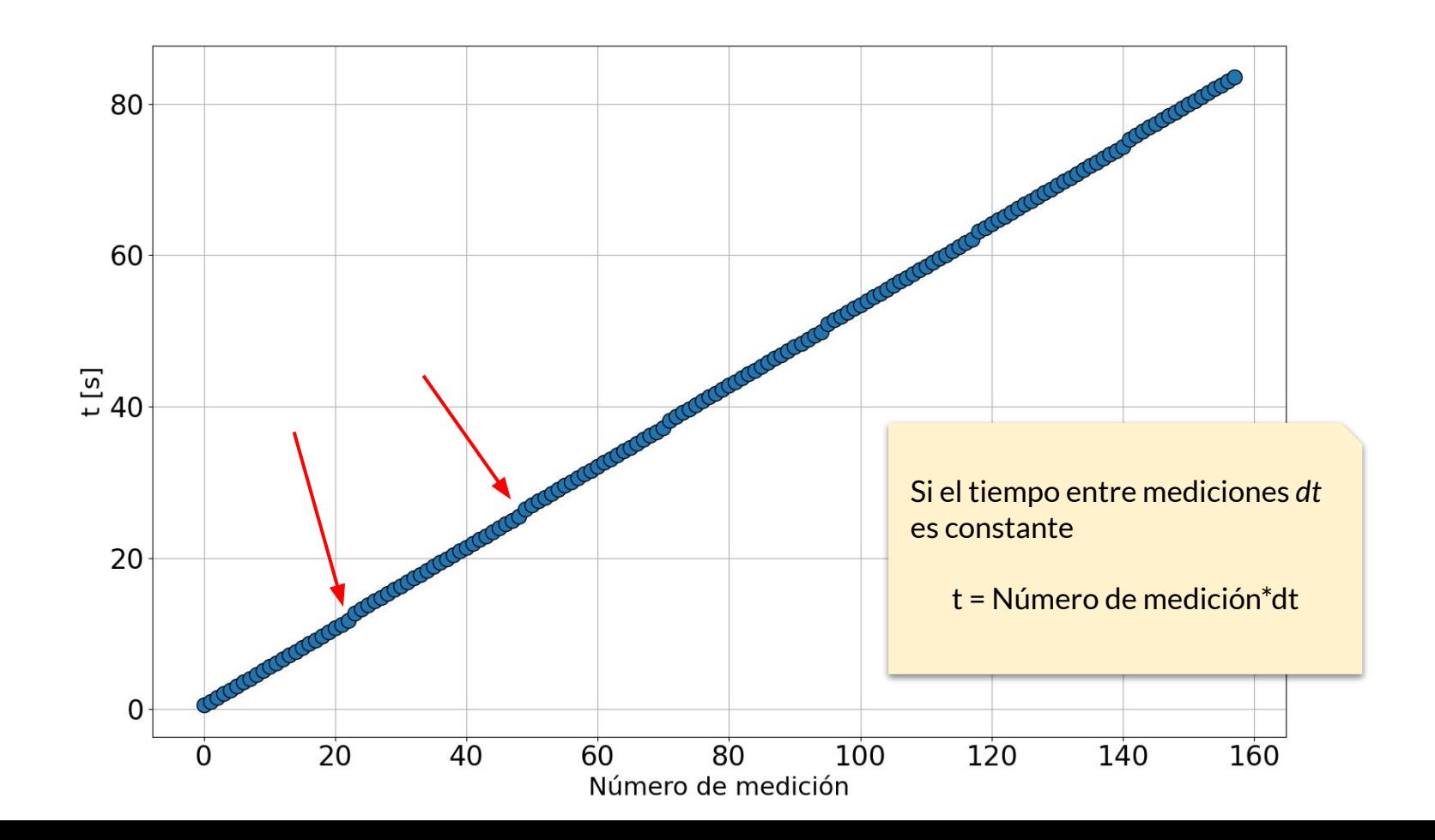

#### **Frecuencia de adquisición de datos** - diferencia entre tiempos sucesivos

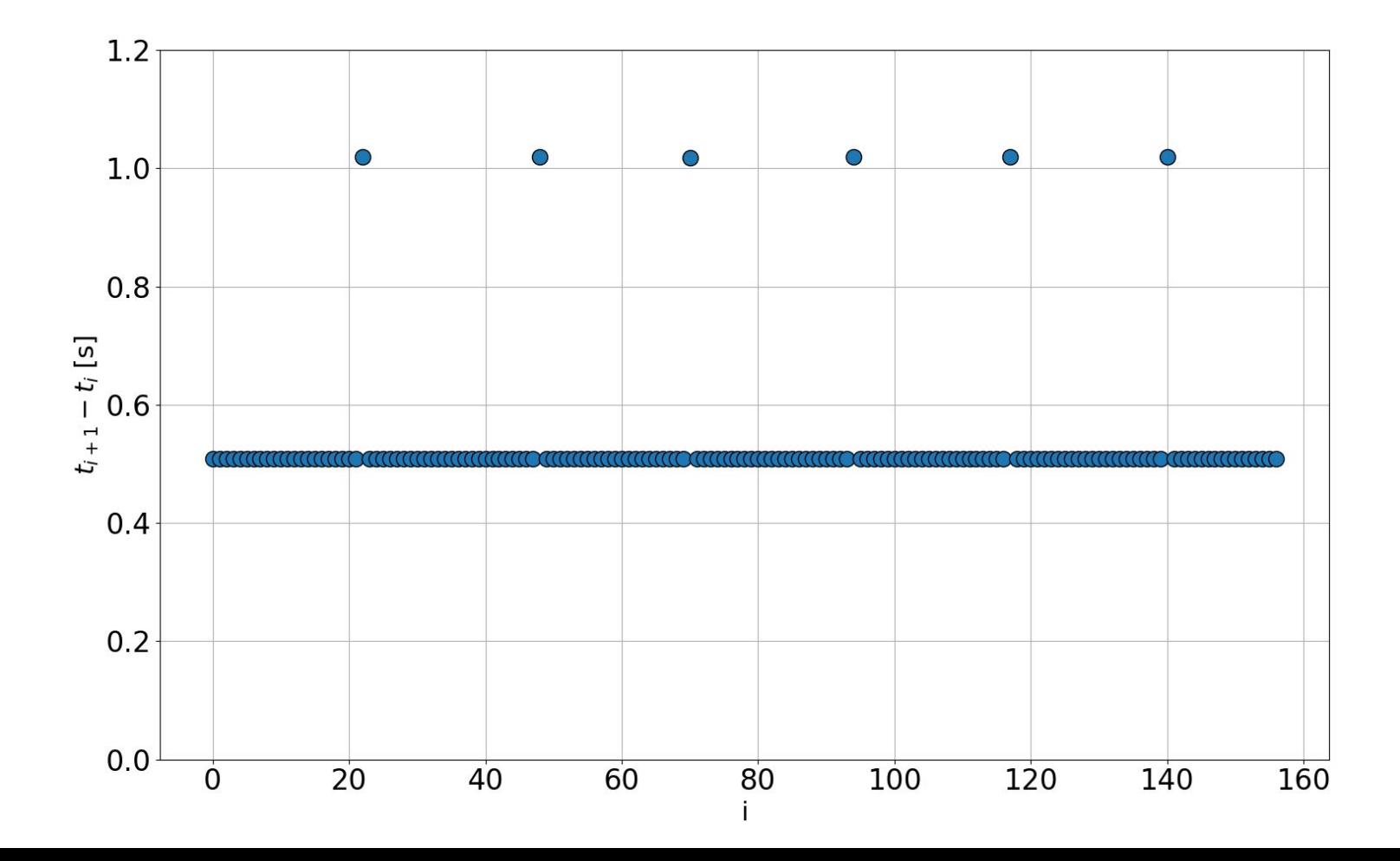

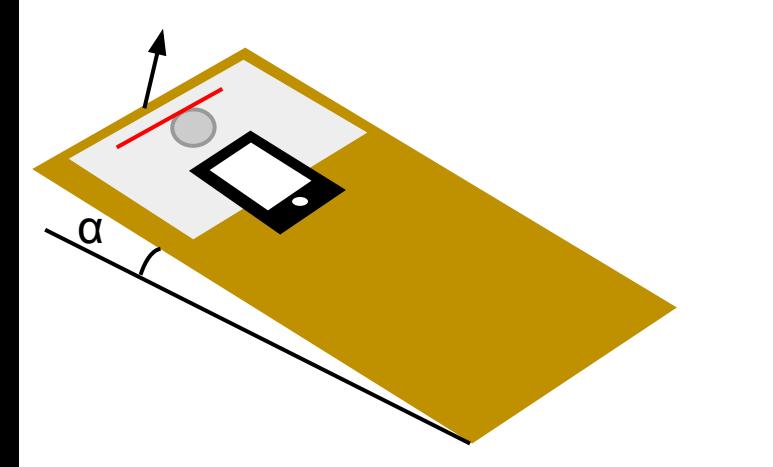

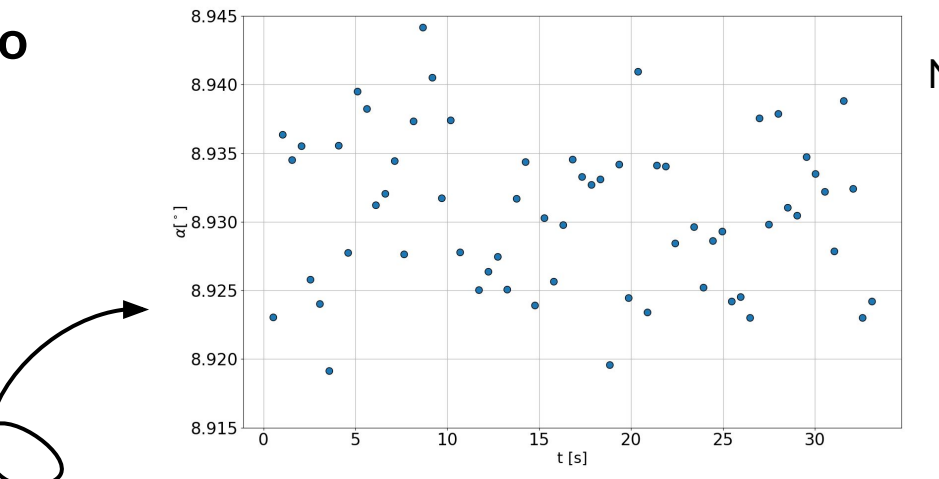

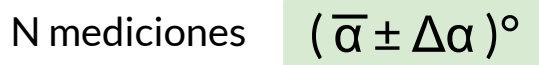

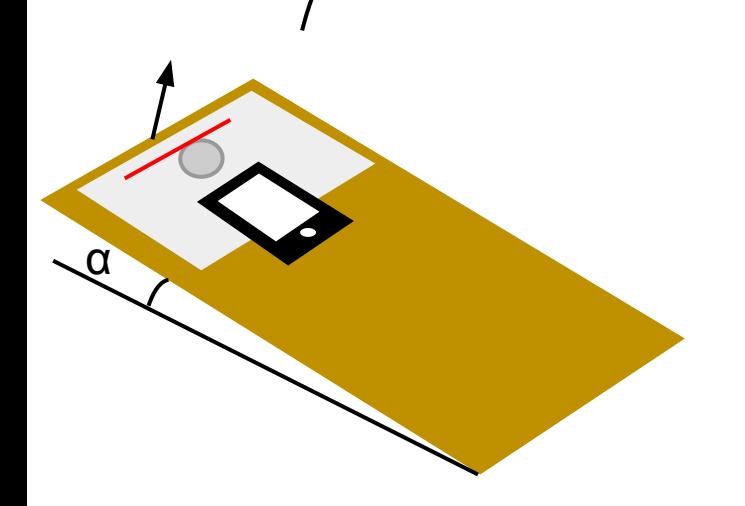

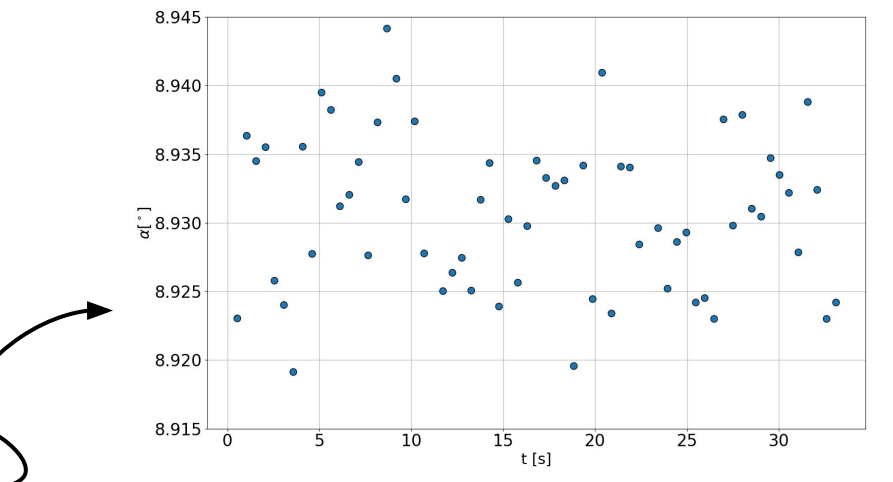

N mediciones

(  $\overline{\alpha} \pm \Delta \alpha$  )°

Si se repite la experiencia completa

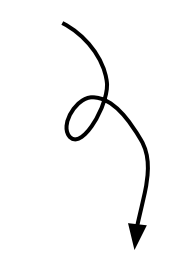

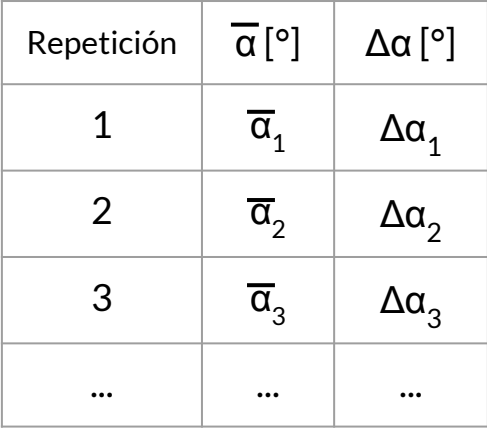

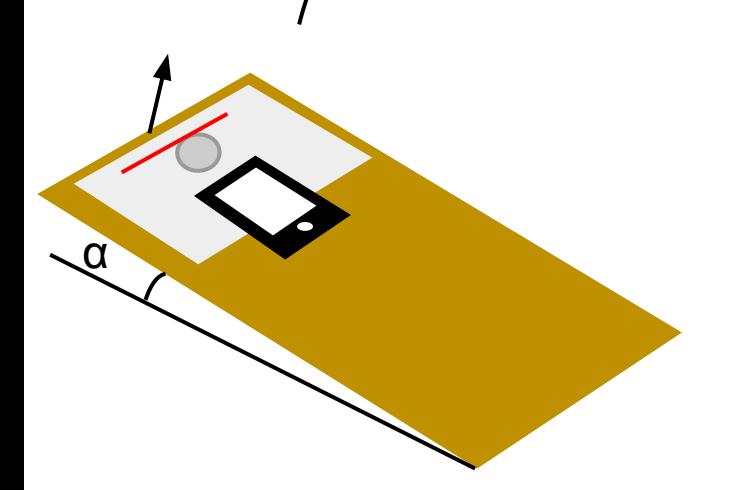

α

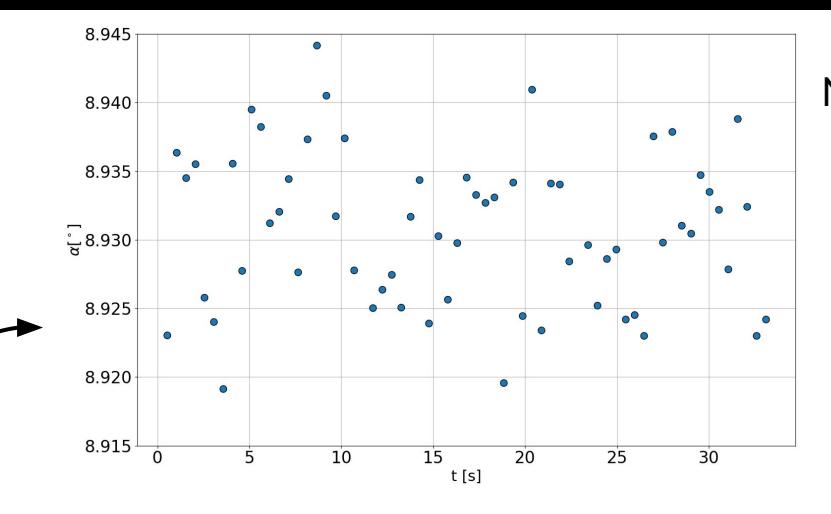

- ¿Presentan diferencias significativas los ángulos para las diferentes repeticiones?

- ¿Qué tan grande es necesario tomar N en cada repetición?

- ¿Qué intervalo se reporta?

#### N mediciones

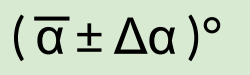

Si se repite la experiencia completa

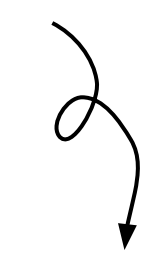

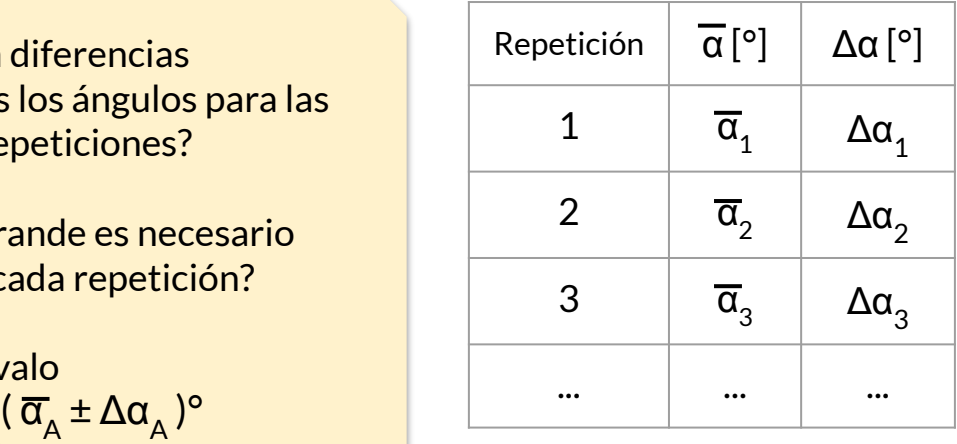

#### **Errores sistemáticos ¿Variación al rotar el celular?**

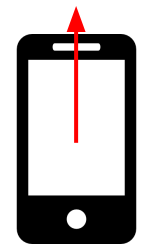

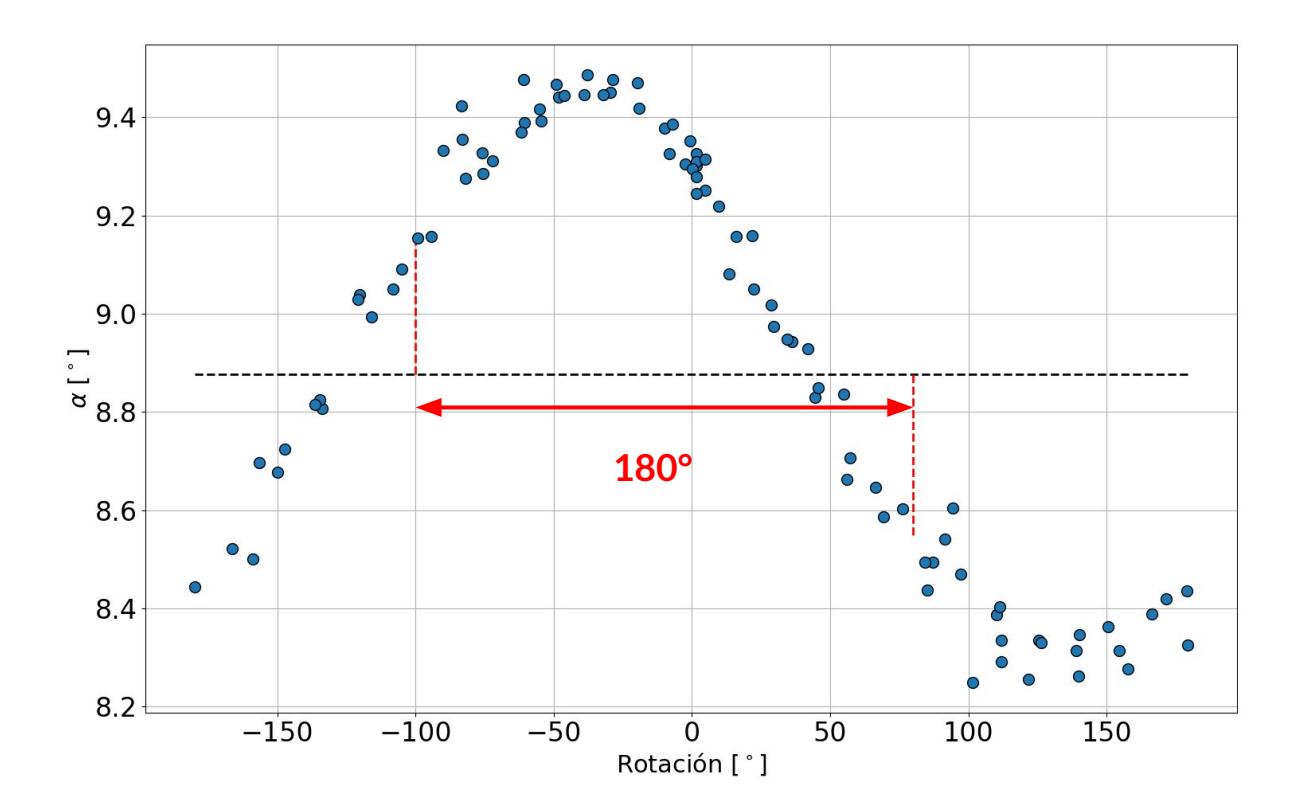

#### **Errores sistemáticos ¿Variación al rotar el celular?**

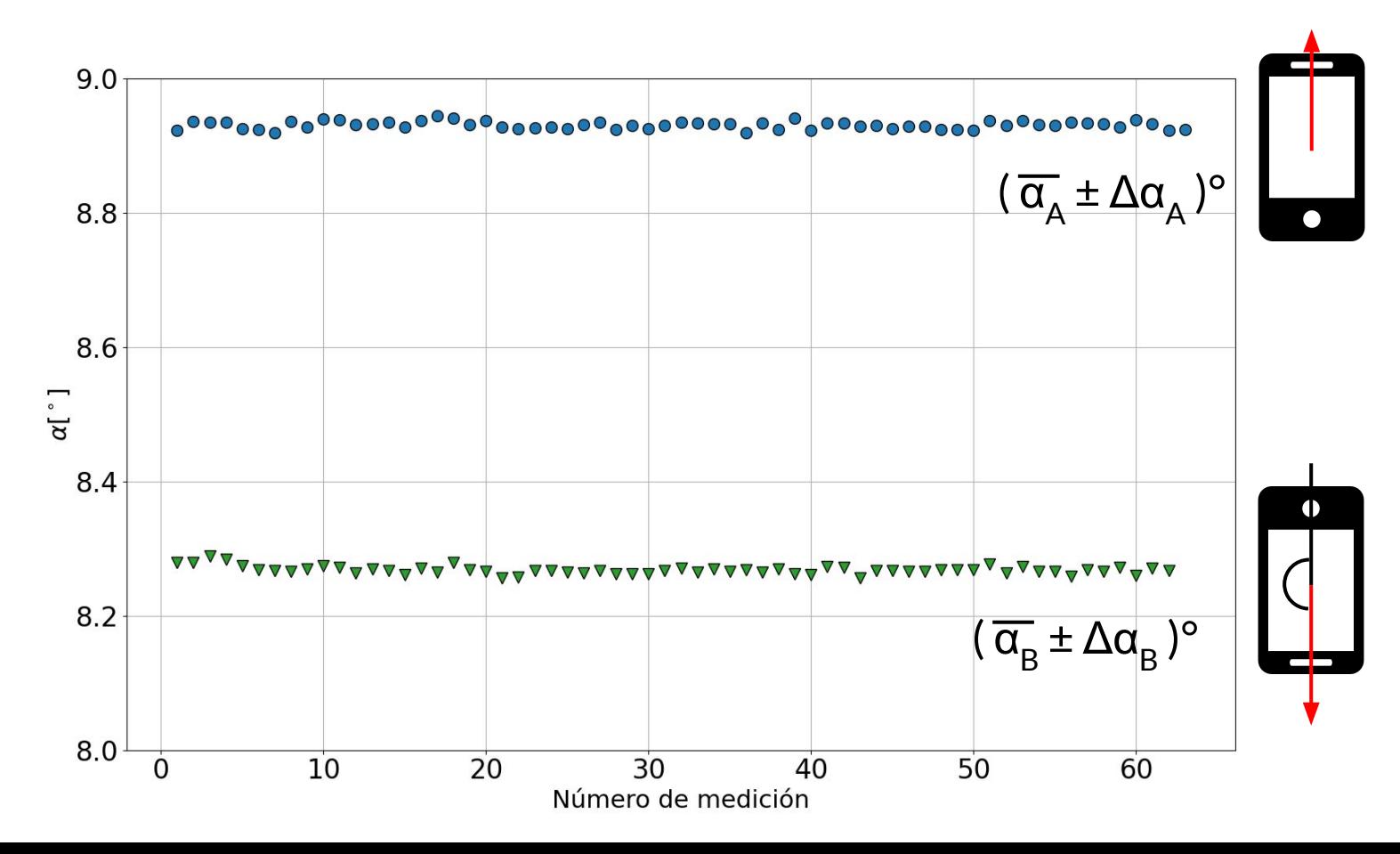